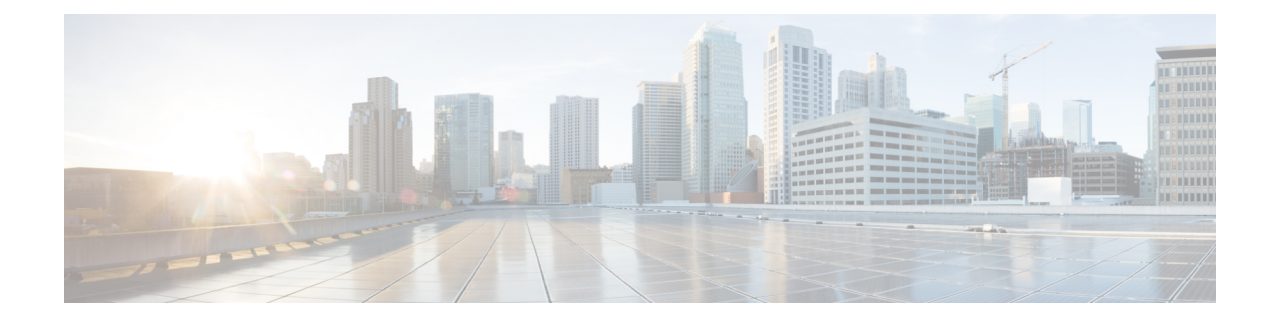

## **Service Chain Configuration Mode Commands**

The Service Chain configuration mode is a sub-mode of the Global Configuration mode. This sub-mode associates nsh-format to service-chain.

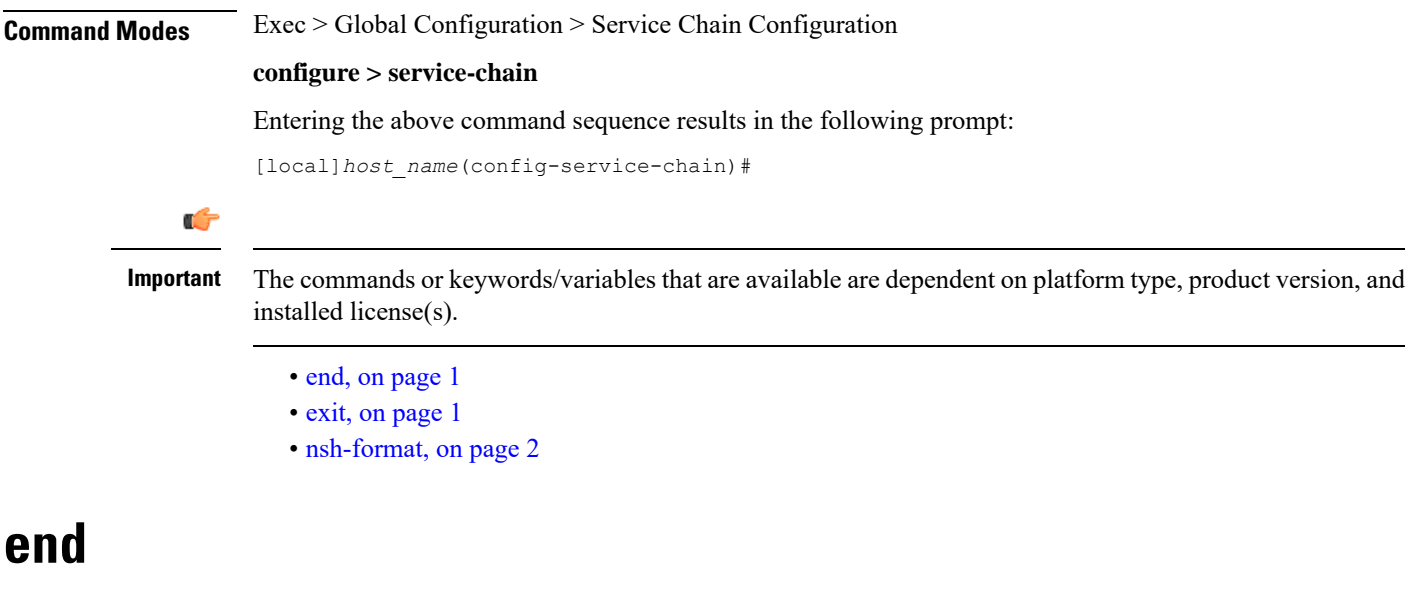

Exits the current configuration mode and returns to the Exec mode.

<span id="page-0-1"></span><span id="page-0-0"></span>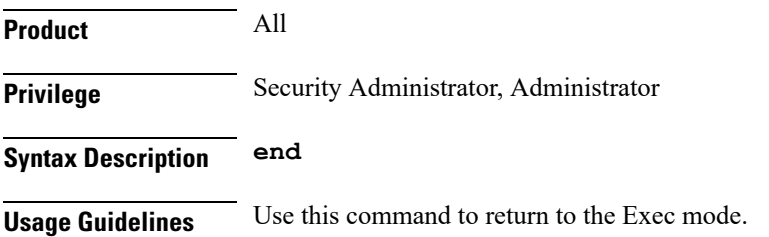

## **exit**

Exits the current mode and returns to the parent configuration mode.

 $\mathbf l$ 

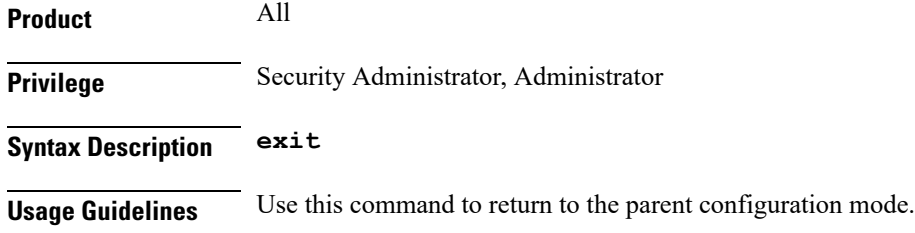

## <span id="page-1-0"></span>**nsh-format**

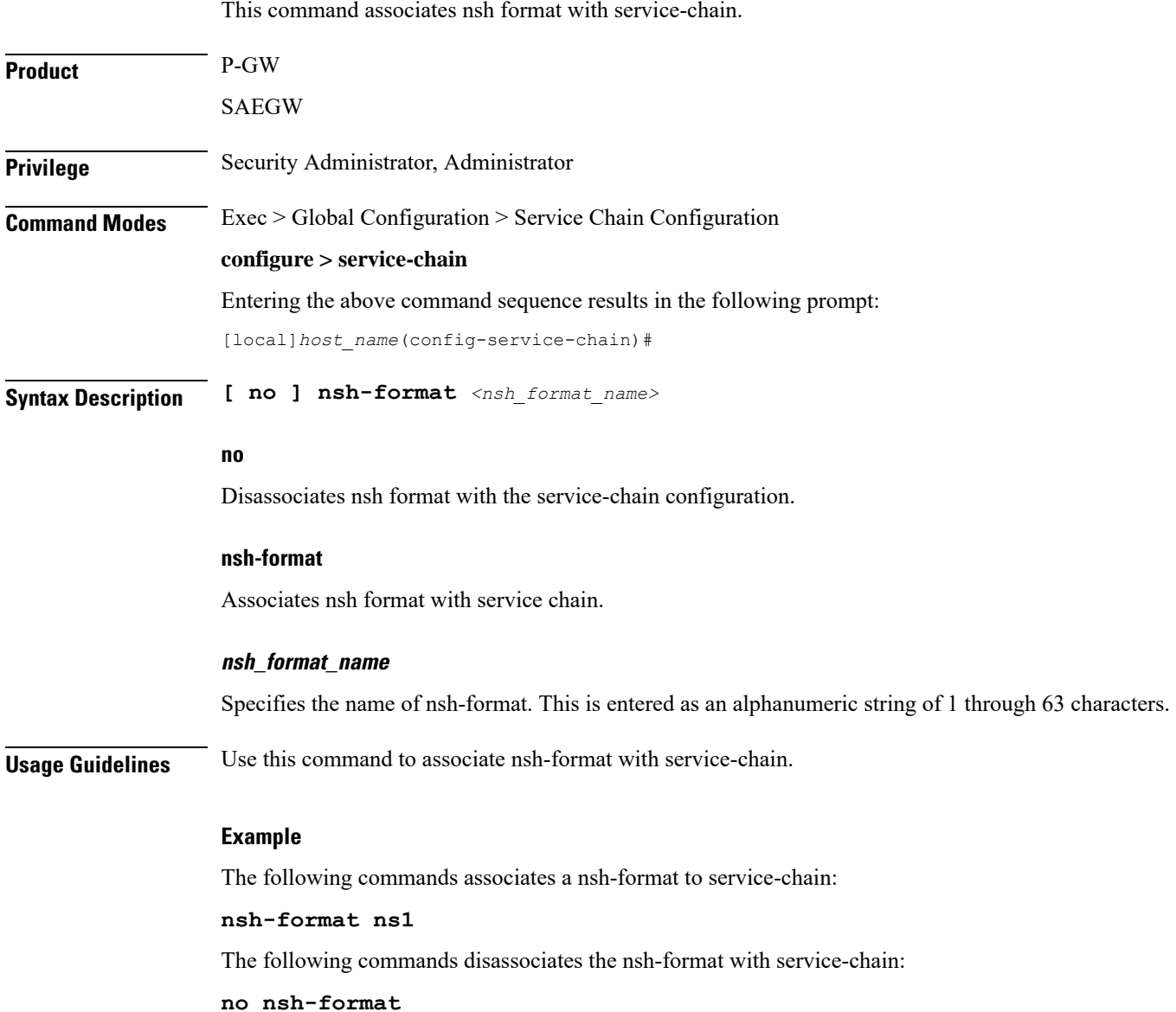

٦